## C.U.SHAH UNIVERSITY Summer Examination-2018

\_\_\_\_

## Subject Name: Open Source Web Development

| Subject Code: 4CS | 03BOP2/4CS03IOP2 | Branch: B.C.A/B.Sc.I.T. |          |  |
|-------------------|------------------|-------------------------|----------|--|
| Semester: 3       | Date: 28/03/2018 | Time : 02:30 To 05:30   | Marks:70 |  |

## Instructions:

- (1) Use of Programmable calculator & any other electronic instrument is prohibited.
- (2) Instructions written on main answer book are strictly to be obeyed.
- (3) Draw neat diagrams and figures (if necessary) at right places.
- (4) Assume suitable data if needed.

| Q-1 |            | Attempt the following questions:                                                      | (14) |
|-----|------------|---------------------------------------------------------------------------------------|------|
| C   | a)         | Gd library is used for creating and manipulating of                                   |      |
|     |            | a) Images b) Networks c) Arrays d) None of them                                       | 1    |
|     | b)         | ImageColorAllocate () function is used for                                            | 1    |
|     |            | a) Image creation b) Color allocation c) Color matching d) Color reset                | 1    |
|     | c)         | Which of them is an example of painting and filling function?                         | 1    |
|     |            | a) ImageFill () b) ImageFilledArc () c) ImageFilledEllipse () d) All of them          | 1    |
|     | <b>d</b> ) | Which of the following jQuery selector select elements whose css class is some-class? | 1    |
|     |            | a) \$('some-class') b) \$('#some-class') c) \$('.some-class') d) None of the above.   | 1    |
|     | e)         | Which of the following jQuery method returns a jQuery collection with the positioned  |      |
|     |            | parent of the first matched element?                                                  | 1    |
|     |            | a) offset () b) offset Parent() c) position() d) None of the above.                   |      |
|     | <b>f</b> ) | Which built-in method removes the last element from an array and returns that         |      |
|     |            | element?                                                                              | 1    |
|     |            | a) last () b) get () c) pop () d) None of the above.                                  |      |
|     | <b>g</b> ) | Which one of the following statements is used to create a table?                      |      |
|     |            | a) CREATE TABLE table_name (column_name column type);                                 |      |
|     |            | <ul><li>b) CREATE table_name (column_type column_name);</li></ul>                     | 1    |
|     |            | <ul><li>c) CREATE table_name (column_name column_type);</li></ul>                     |      |
|     |            | <ul><li>d) CREATE TABLE table_name (column_type column_name);</li></ul>               |      |
|     | <b>h</b> ) | Which jQuery method is used to hide selected elements?                                | 1    |
|     |            | a) hidden() b) hide() c) visible(false) d) display(none)                              | 1    |
| i)  | i)         | jQuery method to set one or more style properties for selected elements               | 1    |
|     |            | a) style() b) css() c) html() d) dhtml                                                | 1    |
| j   | <b>j</b> ) | jQuery method is used to perform an asynchronous HTTP request                         | 1    |
|     |            | a) jQuery.ajaxAsync() b) jQuery.ajaxSetup() c) jQuery.ajax() d) None of the above     | 1    |

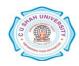

|     | k)       | Which one of the following methods can be used to diagnose and display information                                                                                                  |        |
|-----|----------|----------------------------------------------------------------------------------------------------|--------|
|     |          | about a MySQL connection error?                                                                                                    | 1      |
|     |          | a) connect_errno() b) connect_error()                                                                                                    |        |
|     | •        | c) mysqli_connect_error() d) mysqli_connect_error()                                                                                                    |        |
|     | l)       | What is the file extension of JSON?                                                                                                    | 1      |
|     | )        | a) .jn b) .js c) .jsn d) .json                                                                                                    |        |
|     | m)       | In modern websites what is the common usage for JSON?                                                                                                    | 1      |
|     |          | <ul><li>a) To store information remotely.</li><li>b) To send and receive bits of data.</li><li>c) To store information locally.</li><li>d) To delete information locally.</li></ul> | 1      |
|     | n)       | In model-view-controller (MVC) architecture, view corresponds to the                                                                                                    |        |
|     | 11)      |                                                                                                    | 1      |
|     |          | a) Interface layer b) Data-access layer c) Domain object layer d) Business-logic layer                                                                                              |        |
|     | ipt an   | y four questions from Q-2 to Q-8                                                                                                    |        |
| Q-2 |          | Attempt all questions                                                                                                    | (14)   |
|     | a.       | Explain Jquery filtering and Jquery load () with example.                                                                                                    | 7      |
| 0.0 | b.       | Explain imagearc() and imagefilledarc() with example.                                                                                                    | 7      |
| Q-3 |          | Attempt all questions                                                                                                    | (14)   |
|     | a.       | What Is The Use Of "clone" Method In Jquery? Describe.                                                                                                    | 5<br>5 |
|     | b.       | Write a script of AJAX live search.                                                                                                    | 5<br>4 |
| 04  | c.       | Explain template variables in smarty.<br>Attempt all questions                                                                                                    |        |
| Q-4 | 0        | Explain the four parameters used for jQuery Ajax method?                                                                                                    | (14)   |
|     | a.<br>b. | What is AJAX? Explain AJAX Request and Response with examples.                                                                                                    | 5<br>5 |
|     | в.<br>с. | What are the different ready states of a request in AJAX?                                                                                                    | 3<br>4 |
| 0.5 | ι.       |                                                                                                    |        |
| Q-5 | 0        | Attempt all questions<br>Explain any five MySQL Functions with Syntax.                                                                                                    | (14)   |
|     | a.<br>b. | Explain Jquery ancestors and Jquery descendants with example.                                                                                                    | 5<br>5 |
|     | р.<br>с. | Explain output () in pdf creation with example.                                                                                                    | 3<br>4 |
| Q-6 | ι.       | Attempt all questions                                                                                                    | (14)   |
| χv  | a.       | Explain variable modifiers in smarty with examples.                                                                                                    | 7      |
|     | b.       | Explain JSON schema with suitable example.                                                                                                    | 7      |
| Q-7 |          | Attempt all questions                                                                                                    | (14)   |
| c   | a.       | Explain XMLHttpRequest object with its properties and methods.                                                                                                    | 5      |
|     | b.       | Explain smarty build in functions with example.                                                                                                    | 5      |
|     | c.       | Explain JSON Data types.                                                                                                    | 4      |
| Q-8 |          | Attempt all questions                                                                                                    | (14)   |
|     | a.       | Write a mysqli program to display the records of Employee database having emp table                                                                                                 | 5      |
|     |          | with fields empno, empname, address, mobile, doj, sal in tabular format.                                                                                                    |        |
|     | b.       | Explain Jquery selectors with example.                                                                                                    | 5      |
|     | c.       | Mention the advantages and disadvantages of MVC model                                                                                                    | 4      |

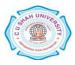